## **© Abondance.com - Lettre "Recherche & Référencement" – Mai 2004**

## **L'astuce du mois : comment intégrer l'index de Google en 3 jours ?**

Retour au sommaire de la lettre

*Nouvelle rubrique dans la lettre R&R avec une série de "trucs et astuces" qui devraient vous simplifier la vie dans le cadre du référencement de votre site web. Chaque mois, nous vous proposerons un nouvelle astuce. Si vous désirez nous en proposer une, n'hésitez surtout pas :-). Ce mois-ci : comment faire en sorte qu'un site web intègre rapidement (en trois jours ouvrés au plus) l'index de Google ?*

Ce mois-ci, nous allons étudier la problématique suivante : vous disposez d'un site web, par exemple un nouveau site qui vient d'être créé, et vous désirez le voir intégrer l'index de Google le plus rapidement possible. Il est tout à fait est possible d'obtenir ce type de résultat en deux à trois jours. Pour cela, il suffit de mettre en œuvre une recette qui demande trois ingrédients :

- Un site web disposant d'une page web affichant un PR (PageRank) de 6 ou 7 (un PR de 7 est préférable).

- Cette page de PR 7 doit être mise à jour quotidiennement.

- Troisième élément important : la page web en question doit déjà être indexée par Google. Elle doit donc être "trouvable" sur le moteur de recherche.

Premier point : une page de PR 7. Cette page peut vous appartenir ou être la propriété d'un site "ami". Comme vous devrez légèrement la modifier (rien de bien grave ni de trop visible, rassurezvous), il faut que vous "ayiez la main" dessus. Rappelons que le PageRank représente la mesure de la popularité "à la sauce Google" et peut être mesurée, selon une note de 0 à 10, par la barre d'outils de Google [\(http://toolbar.google.fr/](http://toolbar.google.fr/)).

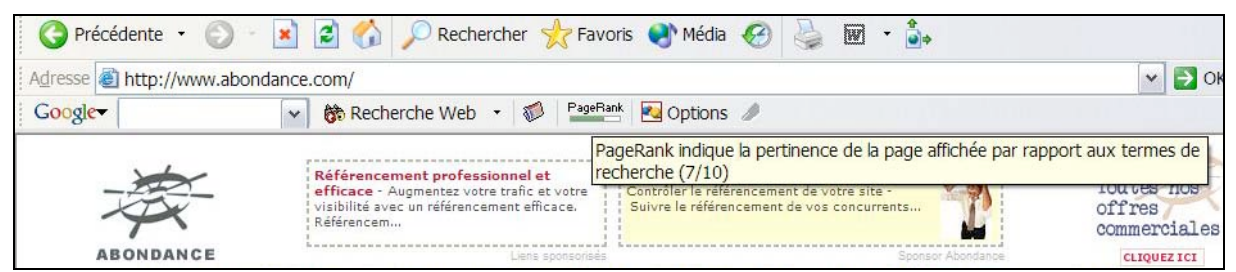

*Mesure du PageRank grâce à la "Google Toolbar" (ici la page affiche un PR de 7)*

A vous, donc, d'identifier, un site "ami" qui dispose d'un tel PageRank, et qui serait prêt à vous aider, même de façon ponctuelle (toutes les modifications - minimes - que vous allez devoir faire sur son site pourront être supprimées une semaine plus tard). Si vous disposez de plusieurs sites, utilisez l'un d'entre eux et notamment celui qui dispose d'une page de plus fort PR.

Vous avez donc à votre disposition un site web à fort PR. Bravo ! Le premier ingrédient est trouvé !

Deuxième point important : cette page doit être mise à jour quotidiennement (ou au moins les jours de semaine) pour être visitée très souvent par les robots de Google. Lorsqu'une page est souvent "crawlée" par Googlebot, le robot du moteur leader, une indication de sa date de dernière modification est affichée dans les résultats du moteurs. Ici, "4 mai 2004" (la copie d'écran cidessous a été effectuée le 6 mai dernier) :

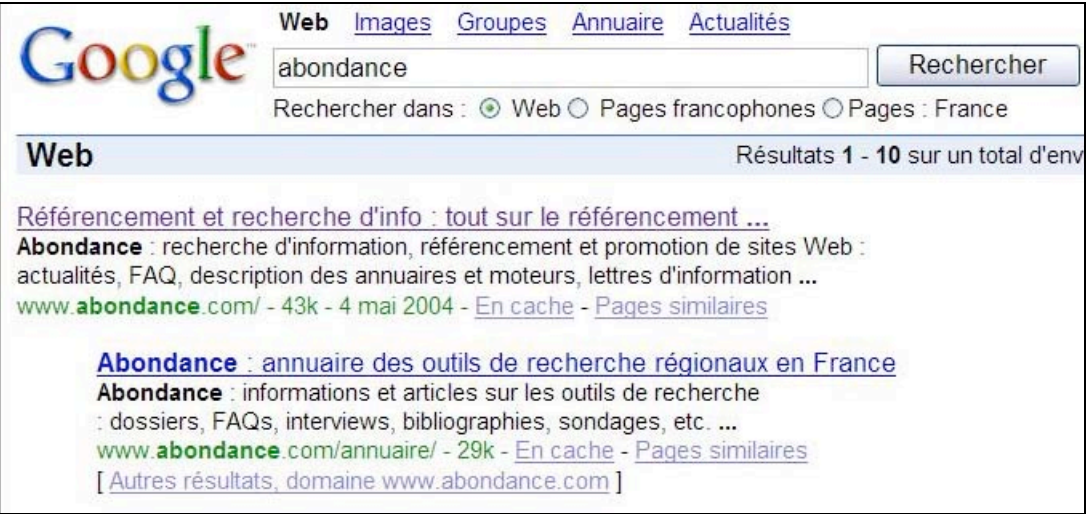

*Lorsqu'un site est régulièrement "crawlé" par Google, sa date de dernière mise à jour est affichée à droite de l'url*

Plus une page est mise à jour souvent, plus les robots de Google sont "alertes" et viennent quasi quotidiennement l'"aspirer" et l'intégrer dans l'index du moteur. Même si une page n'est pas mise à jour quotidiennement au niveau de son contenu, une petite astuce bien connue consiste à la publier quand même sur votre site tous les jours, l'essentiel étant que la date de dernière modification affichée sur le serveur soit modifiée...

Le tour est maintenant joué... Ou presque. Il suffit d'intégrer, dans cette page "A" si précieuse, un lien hypertexte vers l'adresse de la page "B" à indexer (logiquement, la page d'accueil du site) :

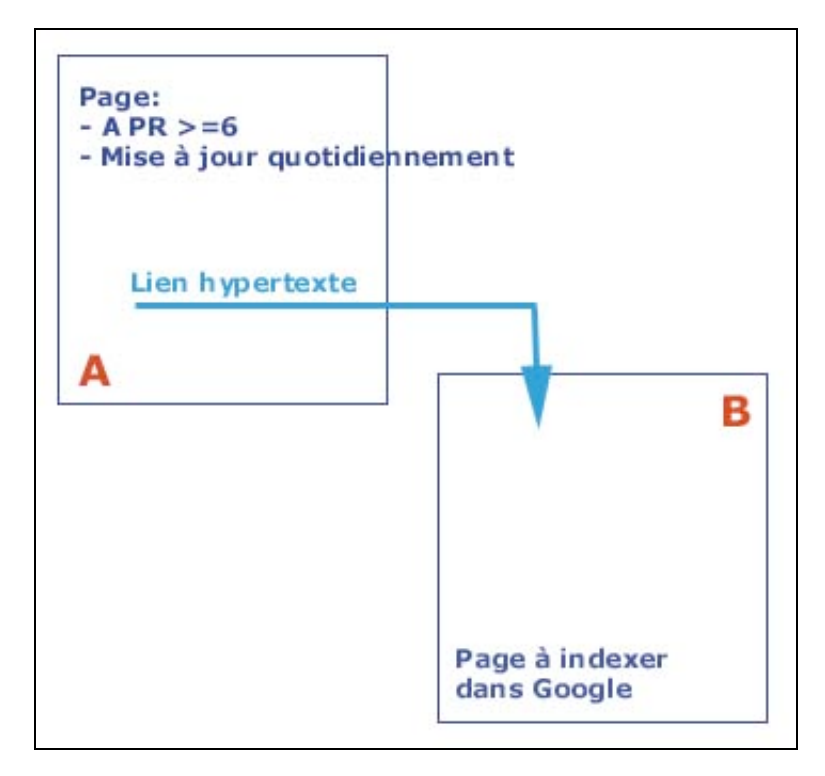

Attention : le lien proposé ne doit pas être réalisé en JavaScript, roll-over ou autres joyeusetés techniques. Un "bon vieux" lien hypertexte "des familles" (en HTML : <a href="adresse de la page B">Texte du lien</A>) sera parfait. Soyez loyal, évitez tout lien caché, on ne sait jamais comment les moteurs de recherche peuvent les interpréter...

Que va-t-il se passer ensuite ? Le robot de Google va venir rapidement sur la page A (puisque celle-ci est modifiée quotidiennement) et va y trouver un nouveau lien vers un nouveau site. Il va suivre ce lien, trouver la page B, et indexer votre site. Le tout en deux ou trois jours, résultat assuré ! C'est ainsi que nous procédons pour indexer rapidement les nouveaux sites web du Réseau Abondance (<http://www.reseau-abondance.com/>). CQFD...

Attention, il semblerait que le PR de la page A ait un certain degré d'importance dans le processus : plus il est élevé, plus le processus semble rapide...

Bien sûr, vous auriez pu nous dire : "il suffisait de soumettre le site B sur l'interface adéquat de Google [\(http://www.google.fr/intl/fr/addurl.htm](http://www.google.fr/intl/fr/addurl.html)l)". Certes. Mais nous pouvons vous assurer que la procédure décrite ci-dessus est bien plus rapide que la procédure "officielle"...

Autre point qui peut avoir son importance : n'hésitez pas à installer la "Google Toolbar" et à visiter votre site (celui qui doit être indexé) très souvent, ainsi que de faire passer le mot à votre communauté proche afin qu'ils en fassent de même. Certaines rumeurs courrent, en effet, sur le fait que Google "envoie ses spiders" sur certaines pages web sur la base d'informations qui lui seraient fournies par sa barre d'outils. Le fait n'a pas été confirmé officiellement par Google, mais de fortes présomptions semblent aller dans ce sens. Mieux vaut, donc, mettre toutes les chances de votre côté...

A vous de tester maintenant !